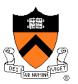

## Lighting and Reflectance

COS 426, Spring 2016 Princeton University

#### **Ray Casting**

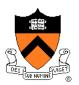

R2Image \*RayCast(R3Scene \*scene, int width, int height)

```
R2Image *image = new R2Image(width, height);
for (int i = 0; i < width; i++) {
    for (int j = 0; j < \text{height}; j++) \{
         R3Ray ray = ConstructRayThroughPixel(scene->camera, i, j);
         R3Rgb radiance = ComputeRadiance(scene, &ray);
         image->SetPixel(i, j, radiance);
return image;
```

Without Illumination

#### **Ray Casting**

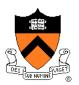

R3Rgb ComputeRadiance(R3Scene \*scene, R3Ray \*ray)

R3Intersection intersection = ComputeIntersection(scene, ray); return ComputeRadiance(scene, ray, intersection);

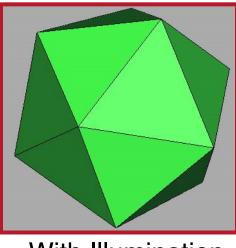

With Illumination

#### Illumination

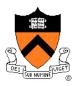

 How do we compute radiance for a sample ray once we know what it hits?

ComputeRadiance(scene, ray, intersection)

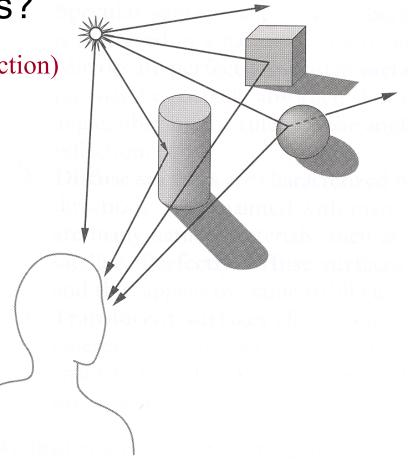

Angel Figure 6.2

#### Goal

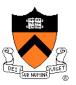

- Must derive computer models for ...
  - Emission at light sources
  - Scattering at surfaces
  - Reception at the camera

- Desirable features …
  - Concise
  - Efficient to compute
  - "Accurate"

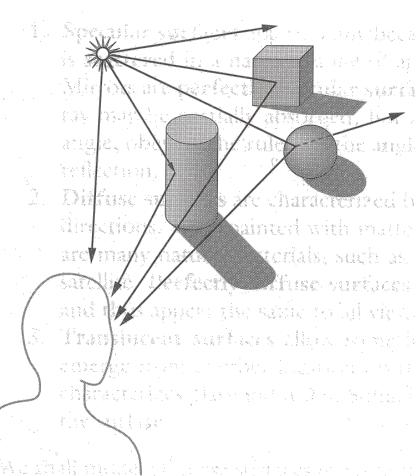

#### **Overview**

- Direct Illumination
  - Emission at light sources
  - Scattering at surfaces
- Global illumination
  - Shadows
  - Refractions
  - Inter-object reflections

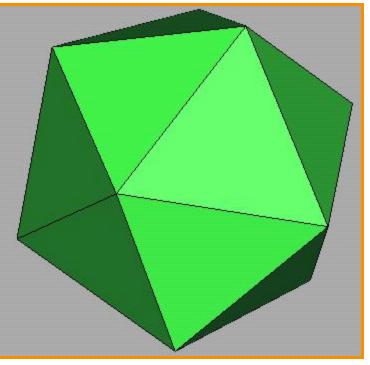

**Direct Illumination** 

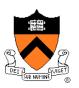

#### **Emission at Light Sources**

- I<sub>L</sub>(*x,y,z,*θ,φ,λ) ...
  - describes the intensity of energy,

Light

- leaving a light source, ...
- arriving at location(x,y,z), ...
- from direction ( $\theta$ , $\phi$ ), ...
- $\circ~$  with wavelength  $\lambda$

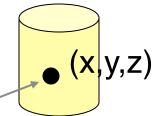

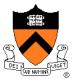

#### **Empirical Models**

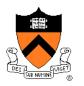

- Ideally measure irradiant energy for "all" situations
  - Too much storage
  - Difficult in practice

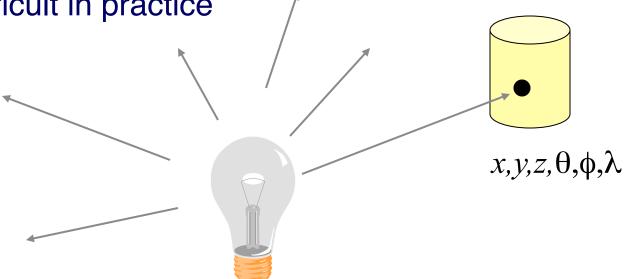

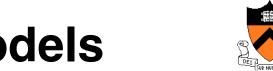

- **OpenGL Light Source Models** 
  - Simple mathematical models:
    - Point light
    - Directional light
    - Spot light

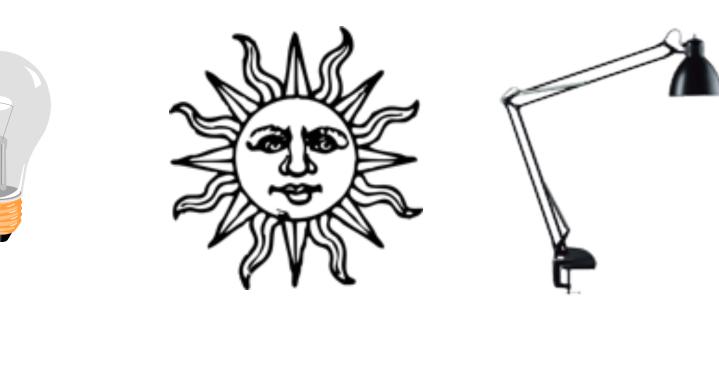

## **Point Light Source**

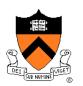

- Models omni-directional point source
  - intensity  $(I_0)$ ,
  - $\circ$  position (p<sub>x</sub>, p<sub>y</sub>, p<sub>z</sub>),
  - coefficients ( $c_a$ ,  $I_a$ ,  $q_a$ ) for attenuation with distance (d)

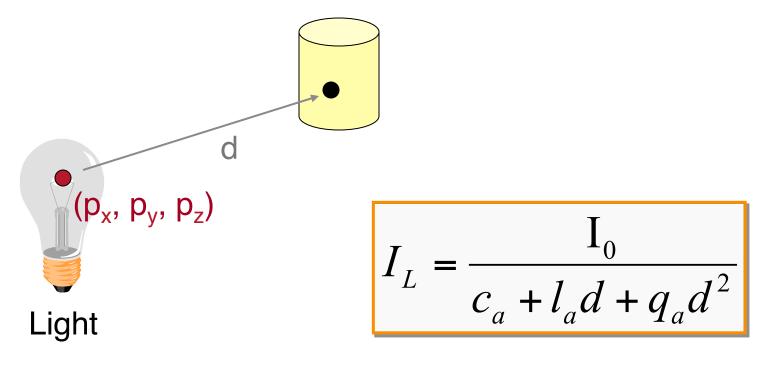

# Point Light Source

$$I_L = \frac{I_0}{c_a + l_a d + q_a d^2}$$

- Physically-based: "inverse square law"
   c<sub>a</sub> = l<sub>a</sub> = 0
- Use c<sub>a</sub> and l<sub>a</sub> ≠ 0 for non-physical effects
   Better control of the look (artistic)

## **Directional Light Source**

- Models point light source at infinity • • intensity  $(I_0)$ , • direction  $(d_x, d_y, d_z)$  $(d_x, d_y, d_z)$ No attenuation with distance

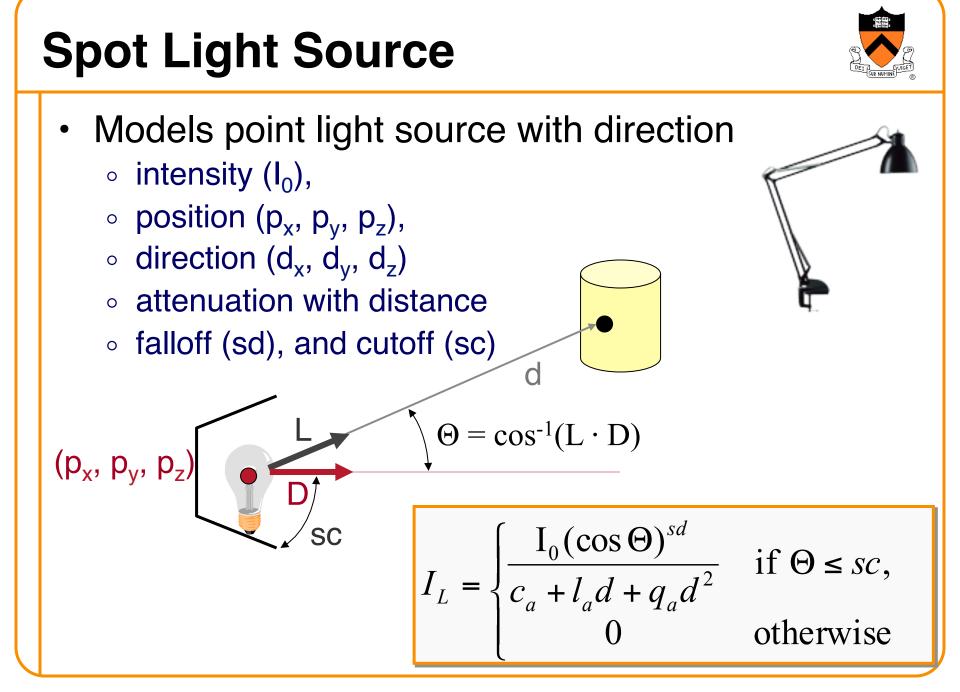

#### **Overview**

- Direct Illumination
  - Emission at light sources
  - Scattering at surfaces
- Global illumination
  - Shadows
  - Refractions
  - Inter-object reflections

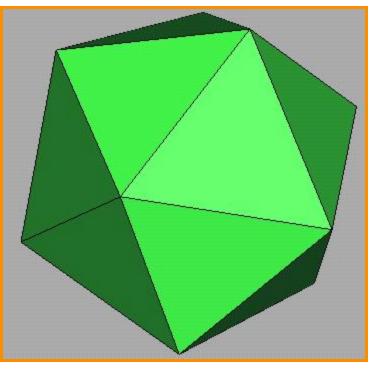

**Direct Illumination** 

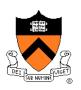

#### **Scattering at Surfaces**

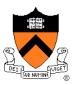

Bidirectional Reflectance Distribution Function  $f_r(\theta_i, \phi_i, \theta_o, \phi_o, \lambda)$  ...

- describes the aggregate fraction of incident energy,
- arriving from direction ( $\theta_i, \phi_i$ ), ...
- leaving in direction  $(\theta_o, \phi_o), \dots$
- $\circ~$  with wavelength  $\lambda$

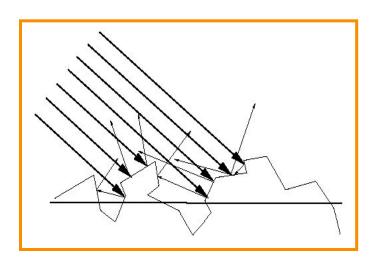

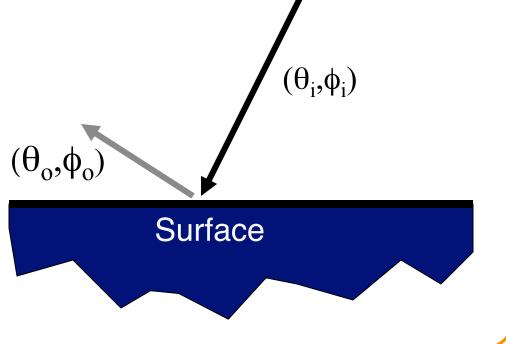

#### **Empirical Models**

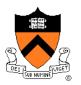

Ideally measure BRDF for "all" combinations of angles:  $\theta_i, \phi_i, \theta_o, \phi_o$ 

- Difficult in practice
- Too much storage

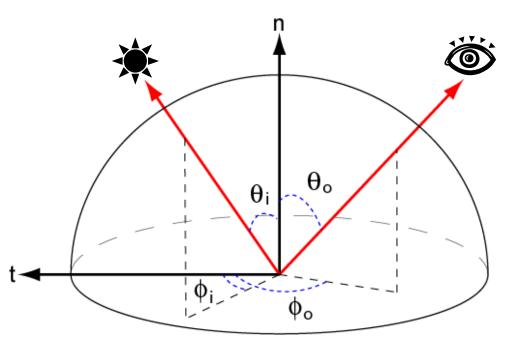

#### **Parametric Models**

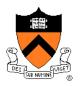

Approximate BRDF with simple parametric function that is fast to compute.

- Phong [75]
- Blinn-Phong [77]
- Cook-Torrance [81]
- He et al. [91]
- Ward [92]
- Lafortune et al. [97]
- Ashikhmin et al. [00]
- etc.

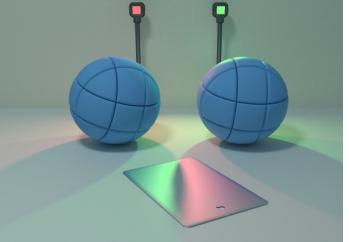

Lafortune [97]

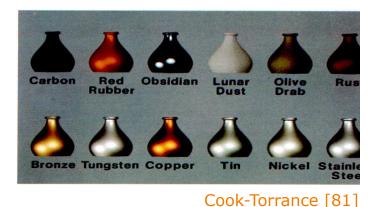

- Simple analytic model:
  - diffuse reflection +
  - specular reflection +
  - emission +
  - "ambient"

Based on model proposed by Phong

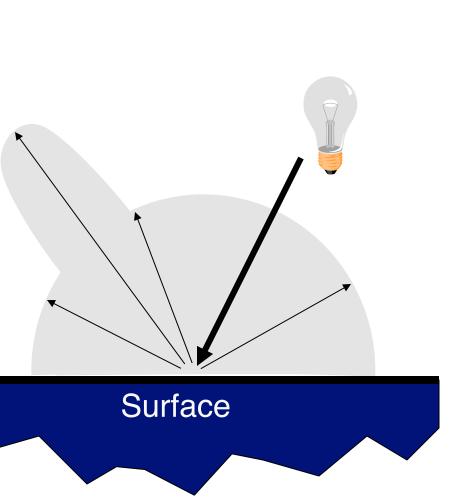

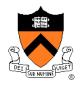

- Simple analytic model:
  - diffuse reflection +
  - specular reflection +
  - emission +
  - "ambient"

Based on model proposed by Phong

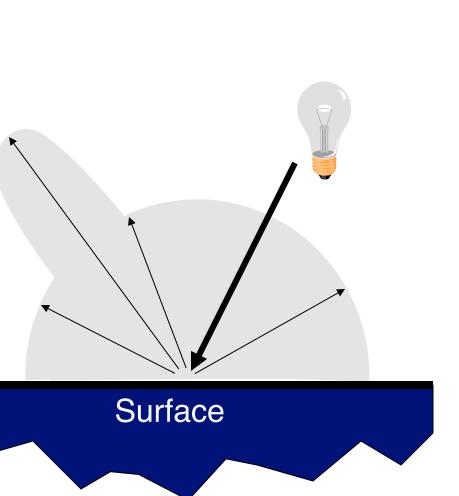

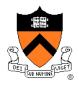

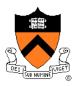

- Assume surface reflects equally in all directions
  - Examples: chalk, clay

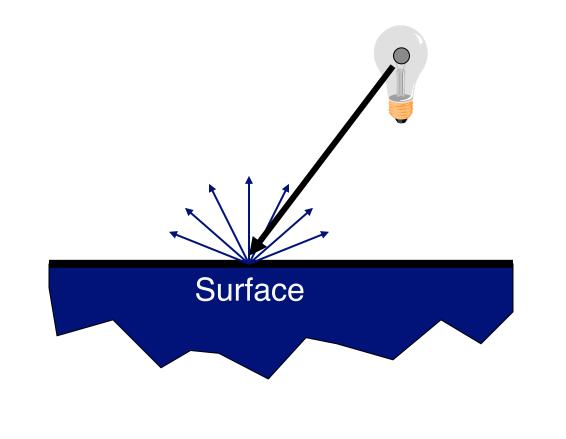

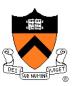

- What is brightness of surface?
  - Depends on angle of incident light

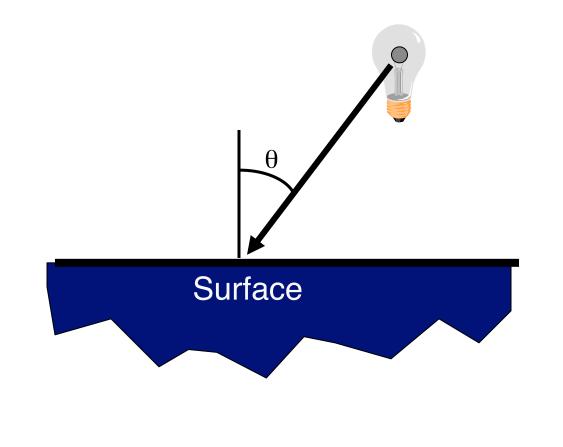

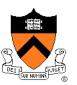

- What is brightness of surface?
  - Depends on angle of incident light

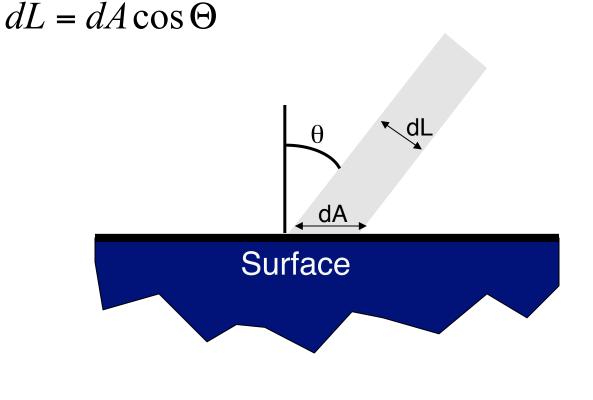

- Lambertian model
  - cosine law (dot product)

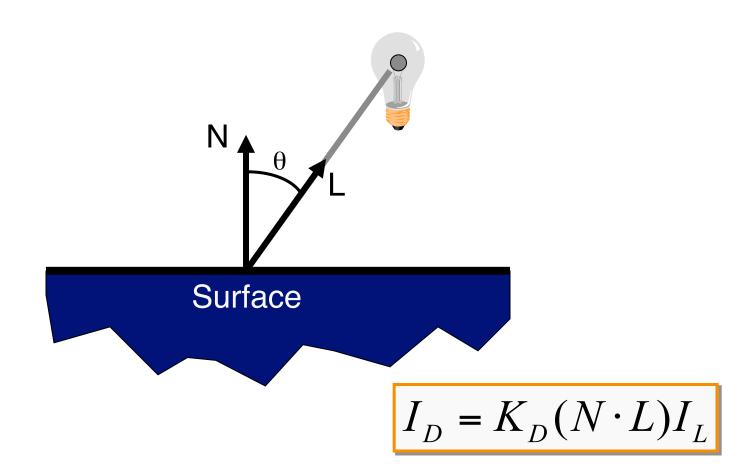

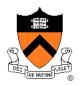

- Simple analytic model:
  - diffuse reflection +
  - specular reflection +
  - emission +
  - "ambient"

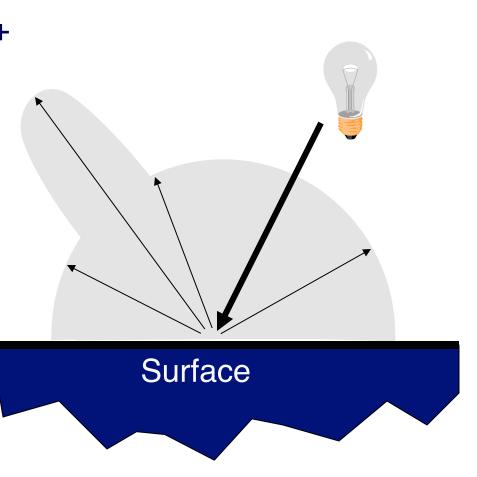

#### **Specular Reflection**

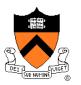

- Reflection is strongest near mirror angle
  - Examples: mirrors, metals

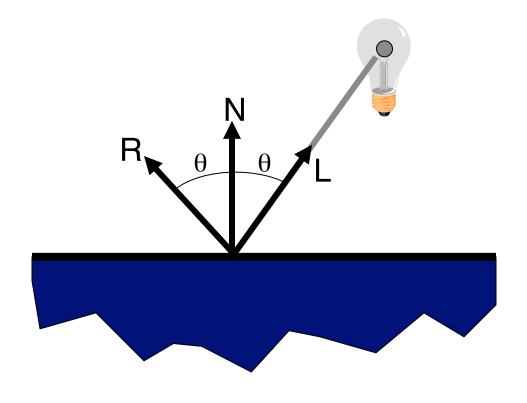

#### **Specular Reflection**

How much light is seen?

Depends on:

• angle of incident light

θ

θ

- angle to viewer
  - Viewer

DET LOUR NUMBER

#### **Specular Reflection**

- Phong Model
  - $(\cos \alpha)^n$  This is a (vaguely physically-motivated) hack!

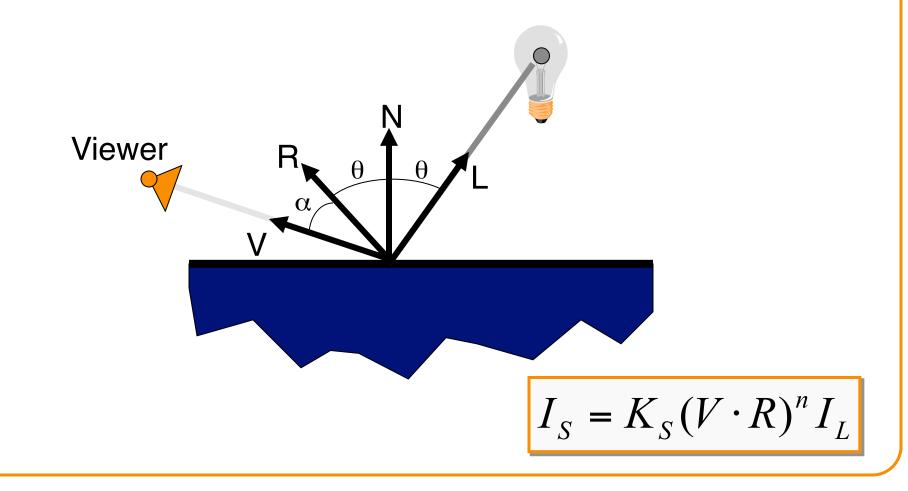

- Simple analytic model:
  - diffuse reflection +
  - specular reflection +
  - emission +
  - "ambient"

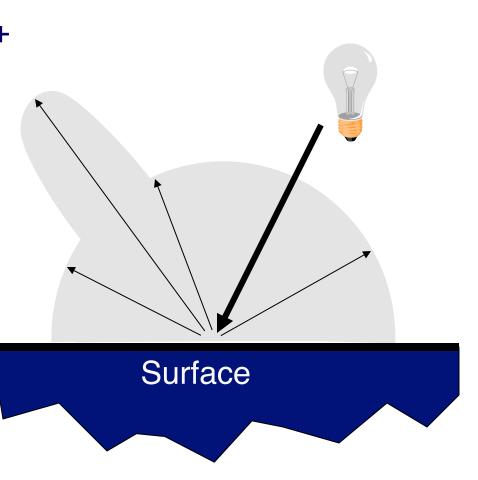

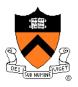

#### Emission

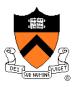

Represents light emanating directly from surface

Note: does not automatically act as light source!
 Does not affect other surfaces in scene!

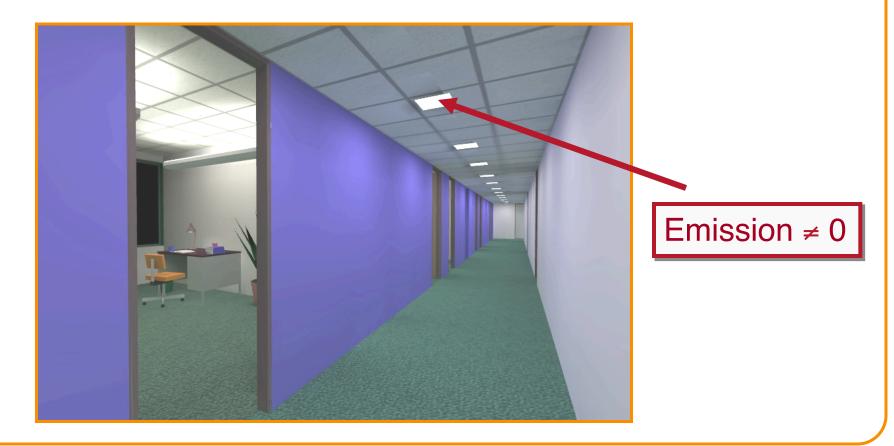

- Simple analytic model:
  - diffuse reflection +
  - specular reflection +
  - emission +
  - "ambient"

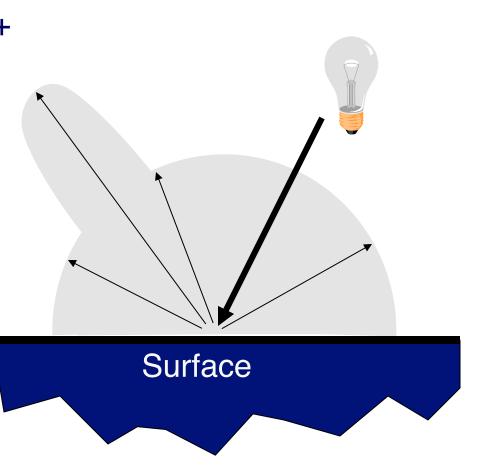

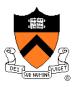

#### **Ambient Term**

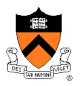

#### Represents reflection of all indirect illumination

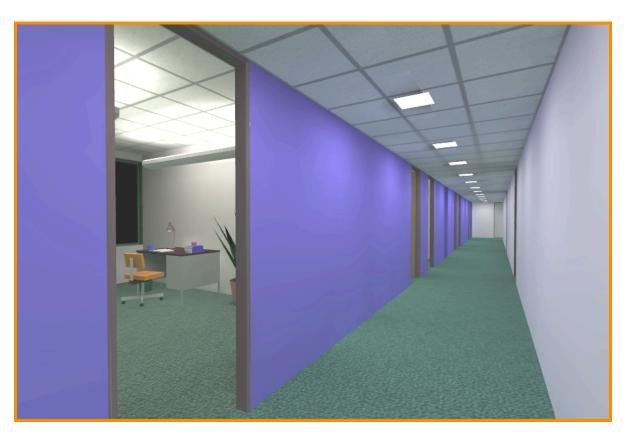

This is a hack (avoids complexity of global illumination)!

- Simple analytic model:
  - diffuse reflection +
  - specular reflection +
  - emission +
  - "ambient"

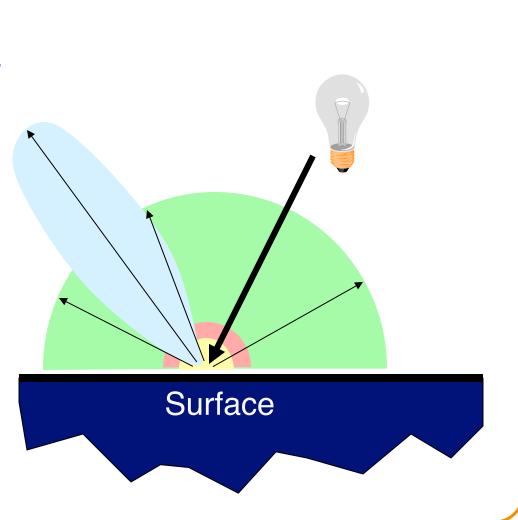

- Simple analytic model:
  - diffuse reflection +
  - specular reflection +
  - emission +
  - "ambient"

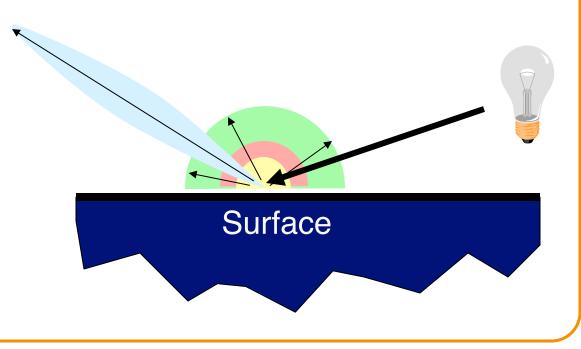

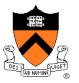

#### Sum diffuse, specular, emission, and ambient

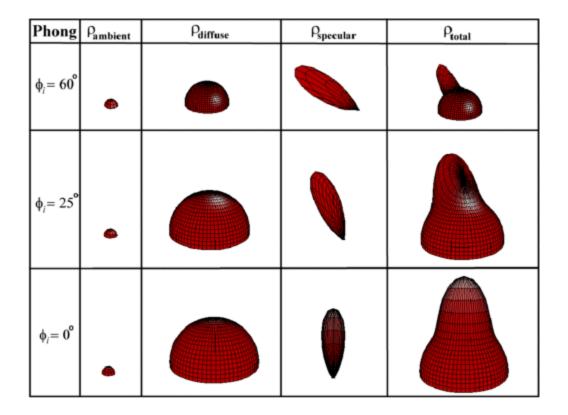

Leonard McMillan, MIT

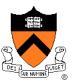

Good model for plastic surfaces, ...

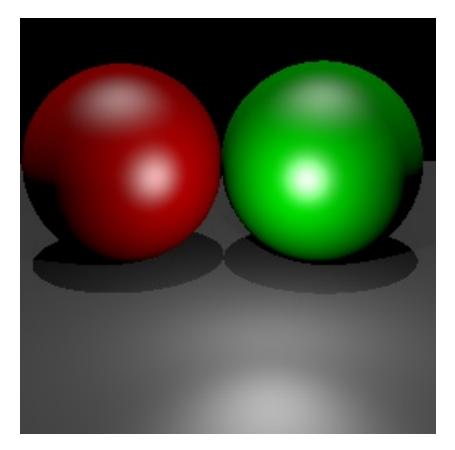

#### **Direct Illumination Calculation**

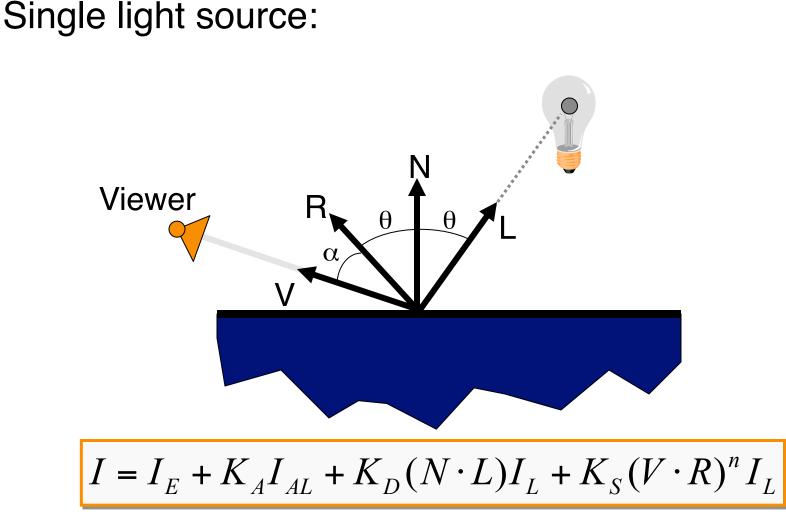

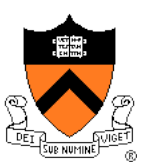

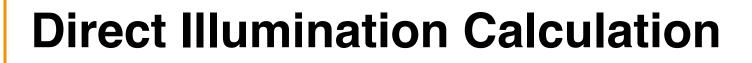

Multiple light sources:

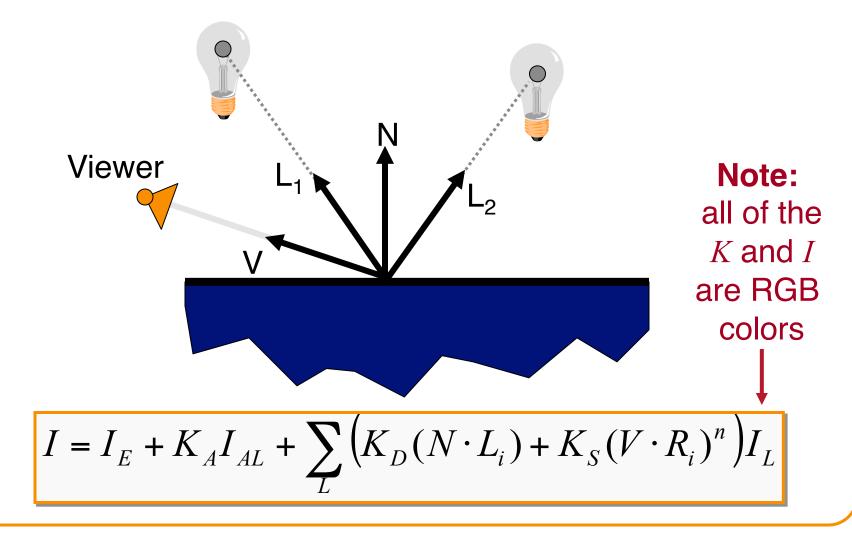

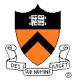

## **Example from production**

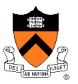

#### This scene had 400 virtual lights (~100 params)

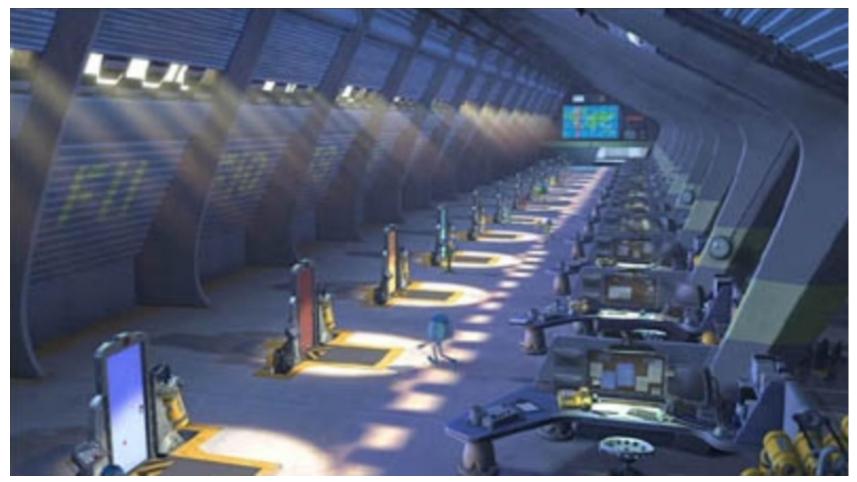

### **Overview**

- Direct Illumination

   Emission at light sources
   Scattering at surfaces
- Global illumination
  - Shadows
  - Transmissions
  - Inter-object reflections

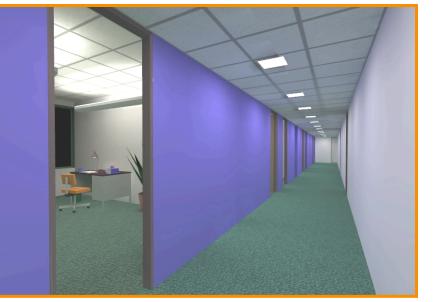

#### **Global Illumination**

## **Global Illumination**

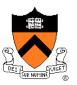

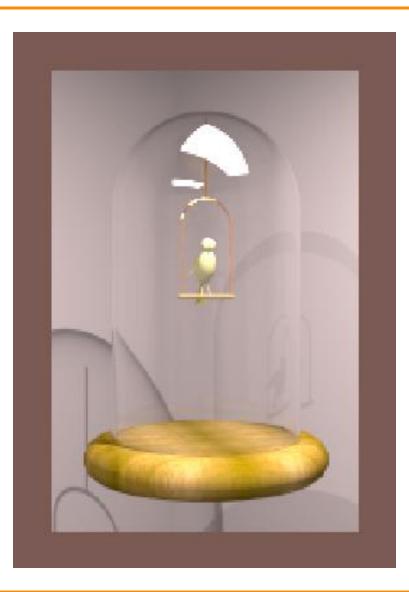

Greg Ward

# **Ray Casting (last lecture)**

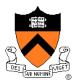

Trace primary rays from camera

Direct illumination from unblocked lights only

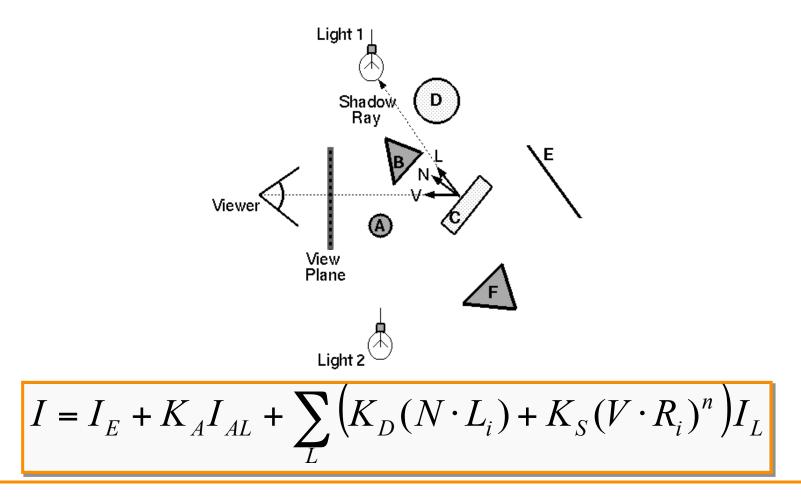

### Shadows

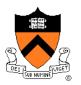

Shadow term tells if light sources are blocked

- Cast ray towards each light source
- $S_L = 0$  if ray is blocked,  $S_L = 1$  otherwise

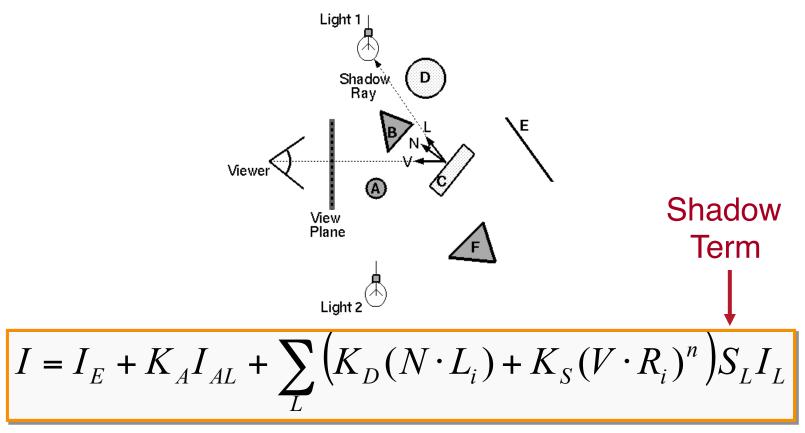

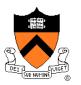

Also trace secondary rays from hit surfaces

• Mirror reflection and transparency

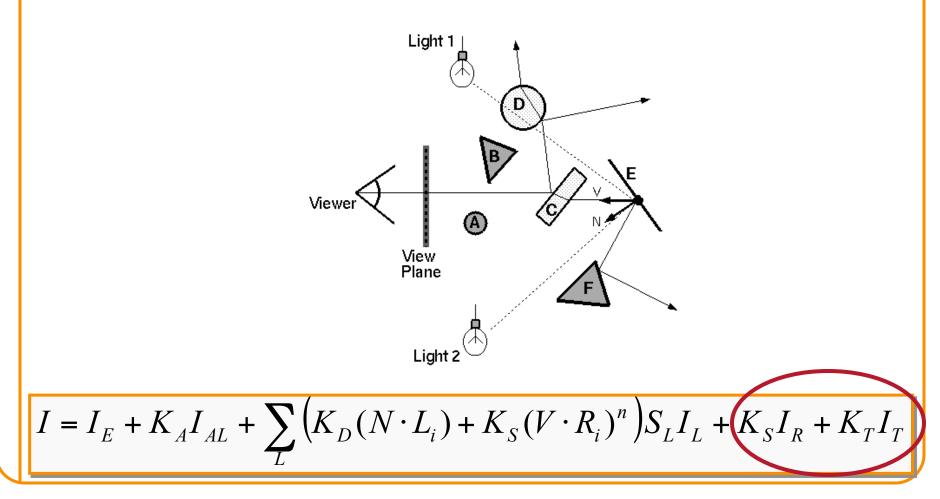

# **Mirror reflections**

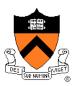

Trace secondary ray in mirror direction

 Evaluate radiance along secondary ray and include it into illumination model

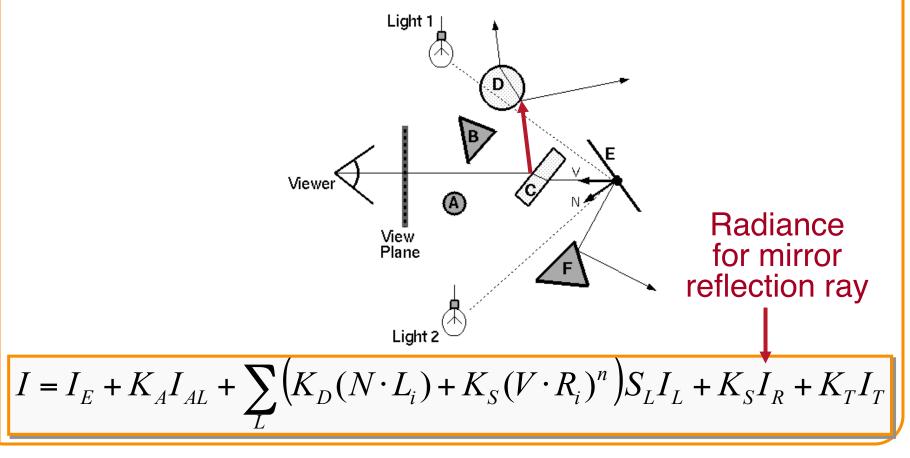

### Transparency

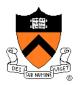

Trace secondary ray in direction of refraction

 Evaluate radiance along secondary ray and include it into illumination model

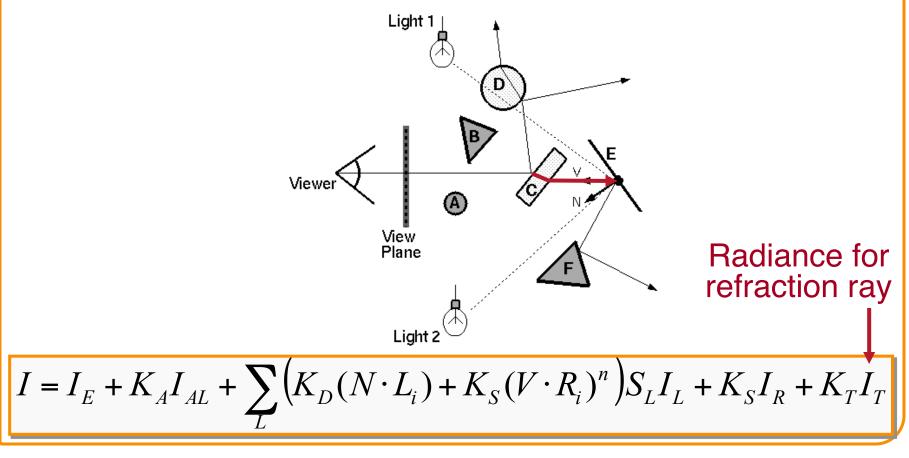

#### Transparency

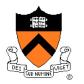

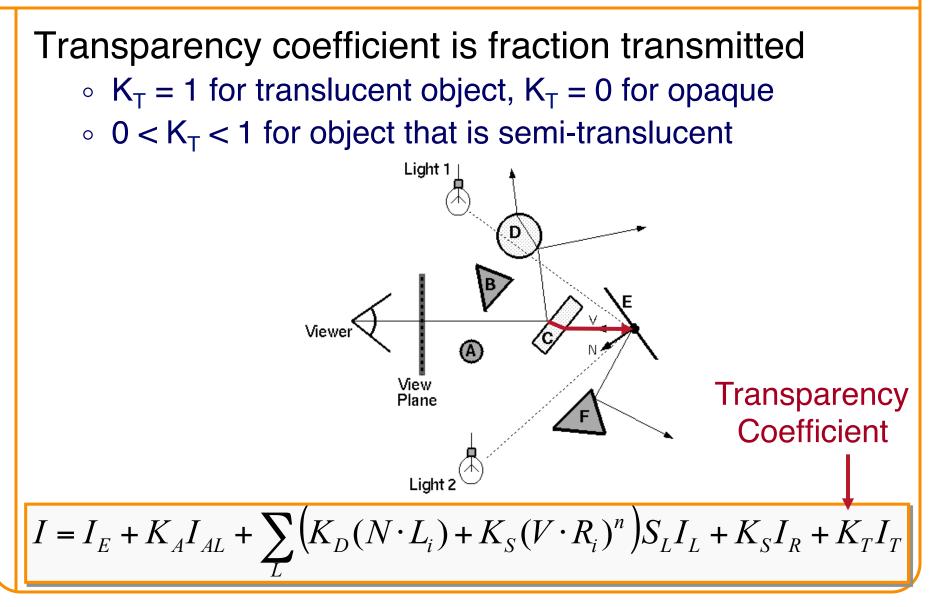

### **Refractive Transparency**

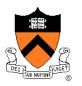

For thin surfaces, can ignore change in direction

• Assume light travels straight through surface

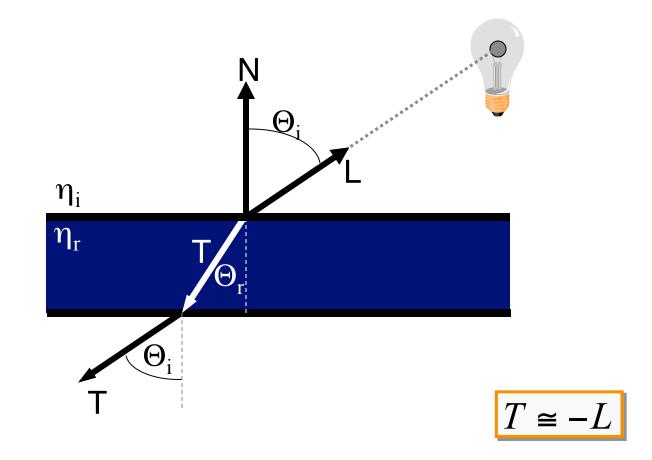

### **Refractive Tranparency**

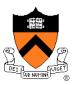

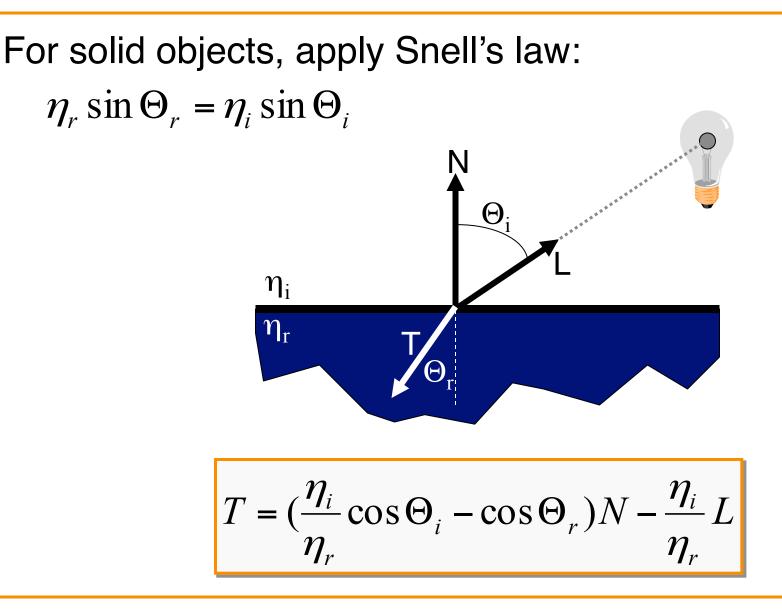

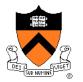

Ray tree represents illumination computation

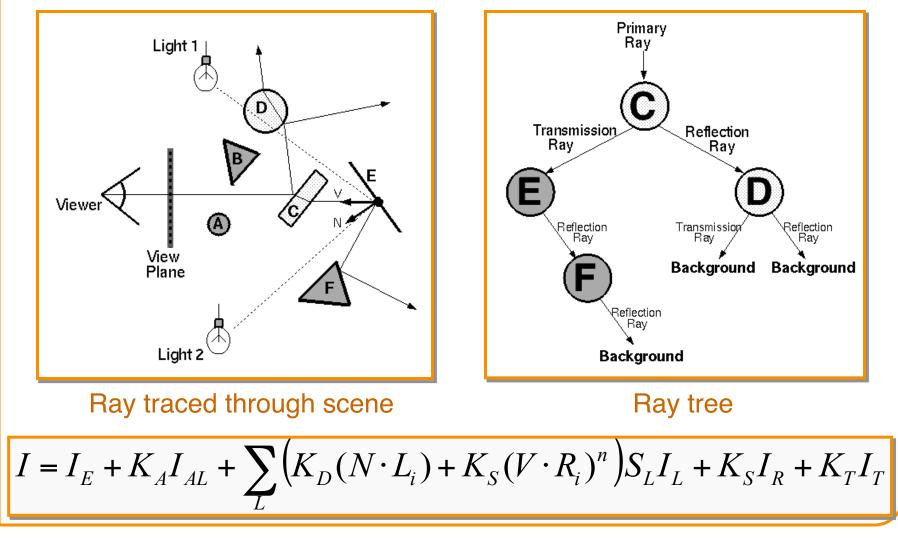

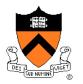

Ray tree represents illumination computation

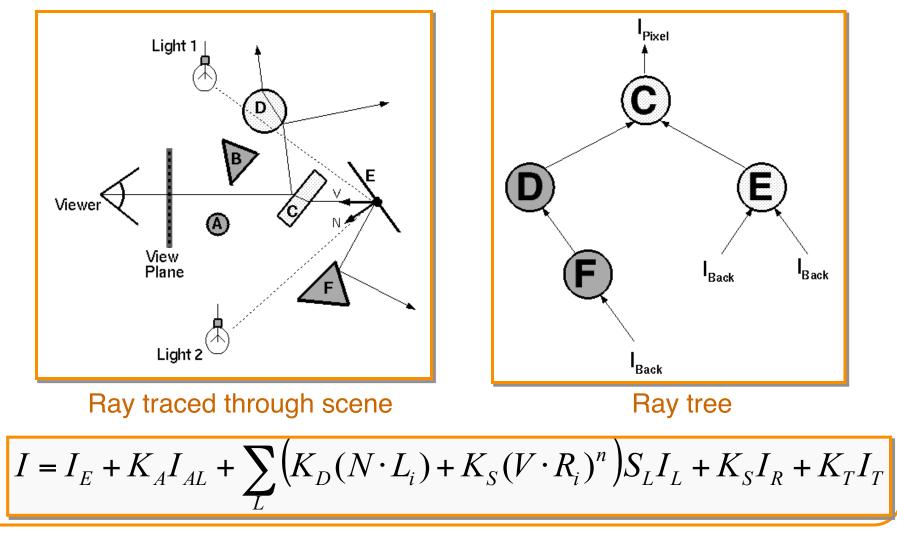

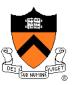

ComputeRadiance is called recursively

```
R3Rgb ComputeRadiance(R3Scene *scene, R3Ray *ray, R3Intersection& hit)
```

```
R3Ray specular_ray = SpecularRay(ray, hit);
R3Ray refractive_ray = RefractiveRay(ray, hit);
R3Rgb radiance = Phong(scene, ray, hit) +
Ks * ComputeRadiance(scene, specular_ray) +
Kt * ComputeRadiance(scene, refractive_ray);
return radiance;
```

### Example

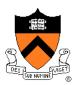

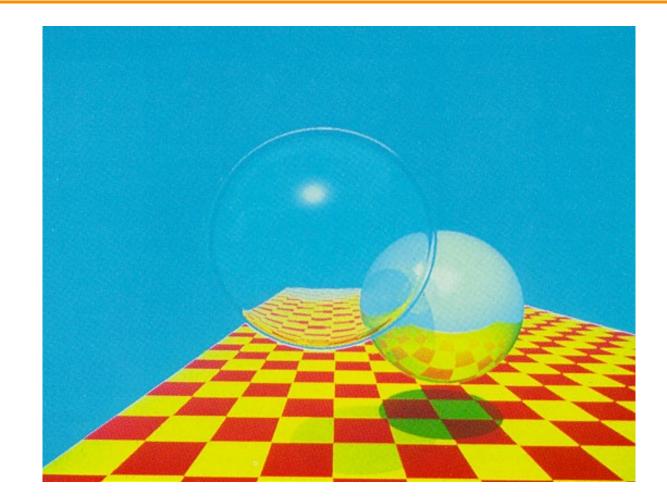

Turner Whitted, 1980

### Summary

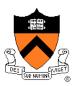

- Ray casting (direct Illumination)
  - Usually use simple analytic approximations for light source emission and surface reflectance
- Recursive ray tracing (global illumination)
  - Incorporate shadows, mirror reflections, and pure refractions

All of this is an approximation so that it is practical to compute

More on global illumination after next week!

# **Illumination Terminology**

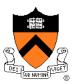

- Radiant power [flux] ( $\Phi$ )
  - Rate at which light energy is transmitted (in Watts).
- Radiant Intensity (I)
  - Power radiated onto a unit solid angle in direction (in Watts/sr)
    - » e.g.: energy distribution of a light source (inverse square law)
- Radiance (L)
  - Radiant intensity per unit projected surface area (in Watts/m<sup>2</sup>sr)
     » e.g.: light carried by a single ray (no inverse square law)
- Irradiance (E)
  - Incident flux density on a locally planar area (in Watts/m<sup>2</sup>)
     » e.g.: light hitting a surface at a point
- Radiosity (B)
  - Exitant flux density from a locally planar area (in Watts/m<sup>2</sup>)